Hasta tanto se establezca el portal de acceso web previsto en la RESO 119-2022 TGP el procedimiento es el siguiente:

## TRÁMITE DE NOTIFICACIÓN.

A) La parte interesada deberá realizar la presentación al correo electrónico oficial, que la Jurisdicción correspondiente habilitará para tal fin, adjuntando copia digitalizada de la Escritura Pública, Informe de Anotaciones Personales y documentación complementaria de la medida de afectación.

La jurisdicción notificada poseerá un plazo máximo de 48 horas hábiles de recepcionado el trámite, para realizar el análisis de la documentación, las validaciones correspondientes y expedirse respecto de la notificación.

Cumplido el trámite, sin observaciones al respecto, se notificará a la parte interesada mediante el envío, al mismo correo electrónico, de la Constancia de Notificación Electrónica prevista en el apartado c) del presente instructivo.

B) A efectos de aceptar el documento de cesión de crédito, prenda o fideicomiso, las Tesorerías Jurisdiccionales deberán verificar antes de proceder a su notificación:

## 1) QUE EL CEDENTE O FIDUCIANTE NO SE ENCUENTRE INHIBIDO.

Esto último debe ser acreditado con la presentación del Informe o Certificado de Anotaciones Personales emitido por el Registro de la Propiedad Inmueble de la Provincia de Buenos Aires. El mismo deberá tener vigencia al momento de su presentación, acreditando la inexistencia de Inhibición General de Bienes. Se computará vigente si es presentado dentro de los noventa (90) días corridos desde su expedición.

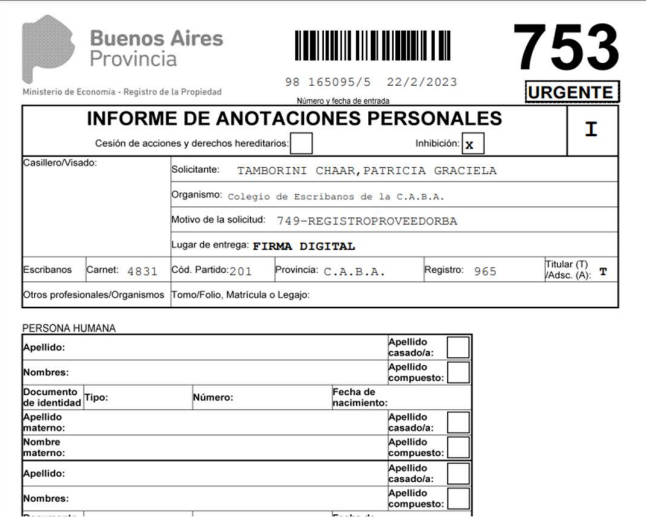

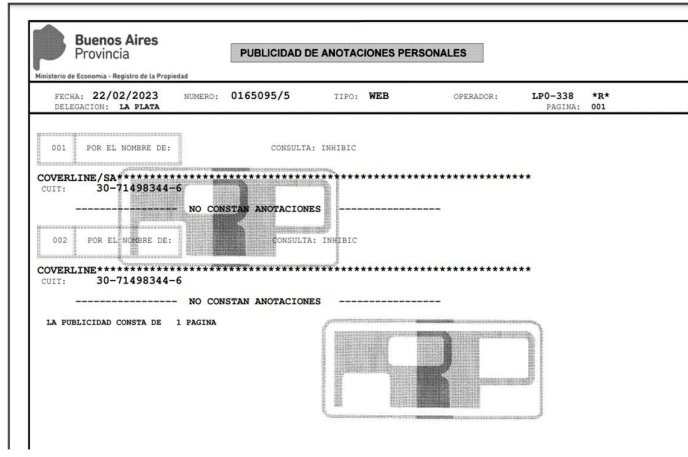

Para el caso que el cedente o fiduciante tuviere su domicilio real o social fuera de la Provincia, además del anterior, deberá acompañar idéntico informe emitido por la autoridad de la jurisdicción correspondiente a su domicilio.

La inexistencia de inhibición, también podrá quedar asentada por el Notario o la Notaria interviniente en la Escritura Pública, consignado los datos correspondientes

## 2) QUE LAS ÓRDENES DE PAGO O EXPEDIENTES AFECTADOS NO SE ENCUENTREN

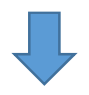

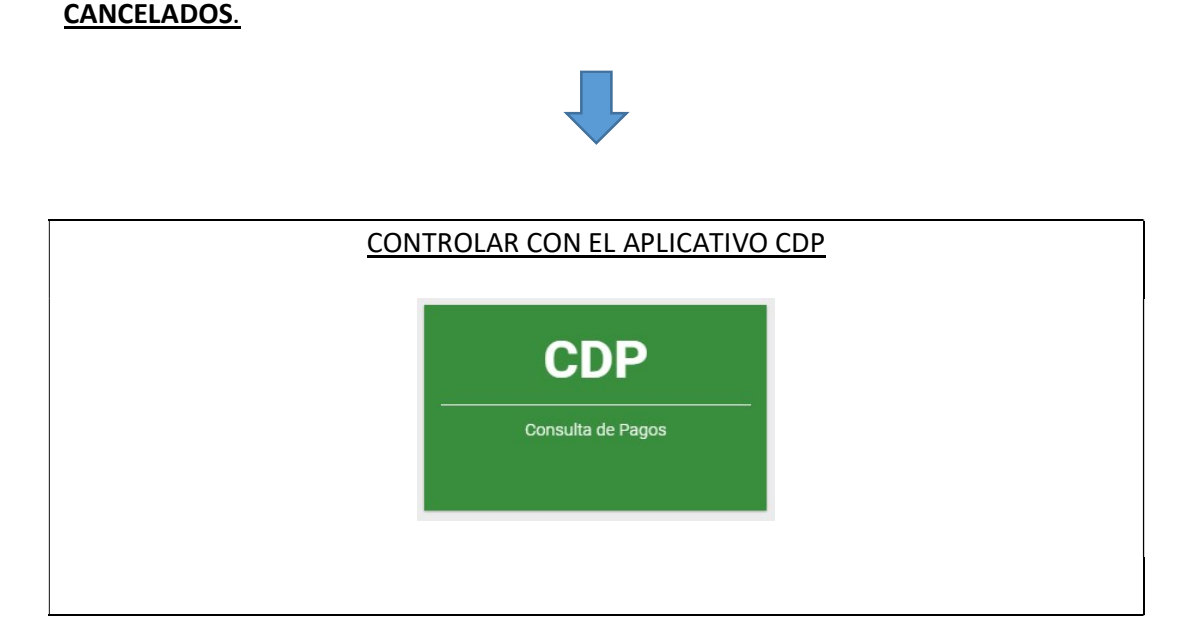

## 3) QUE LOS CRÉDITOS NO SE ENCUENTREN AFECTADOS POR MEDIDAS CAUTELARES O CEDIDOS PREVIAMENTE,

Circunstancia de la que deberán dejar constancia en el momento de la notificación de la nueva medida (precisando autos judiciales, monto afectado, fecha de notificación y fecha de notificación de la cesión anterior, si se tratare de cesión del mismo objeto).

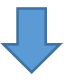

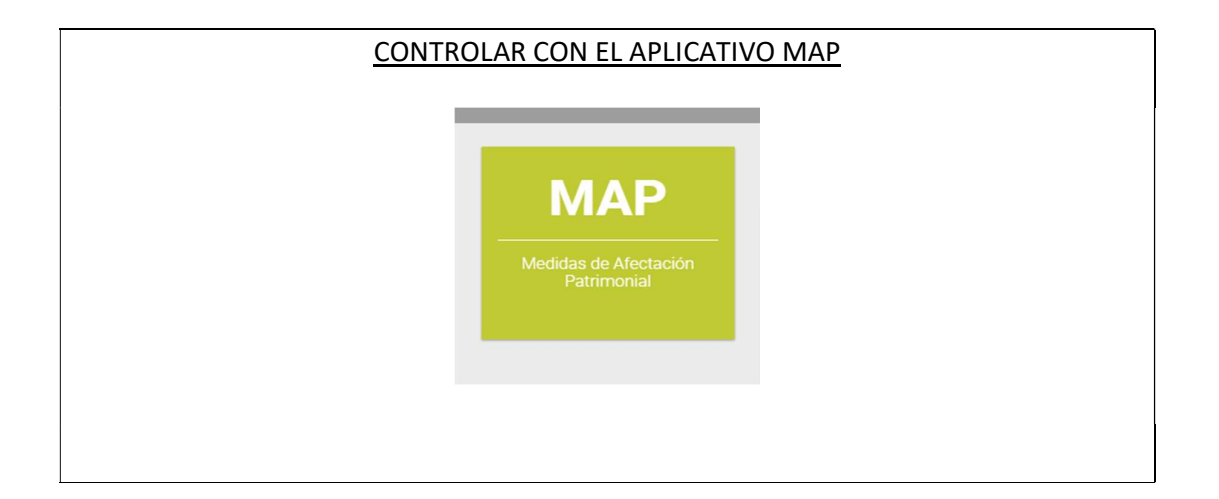

Luego de cumplidos estos pasos, se debe continuar con de la siguiente manera:

C) La Jurisdicción deberá notificarse mediante la emisión del documento "CONSTANCIA DE NOTIFICACIÓN ELECTRÓNICA" (CONOT) que emitirá por sistema GDEBA, que tendrá la misma validez que la firma ológrafa inserta al pie de la escritura pública, actuación notarial contigua y/o acta de notificación.

En dicho documento la Jurisdicción notificada deberá dejar constancia de la toma de razón de la cesión de créditos, consignando número y fecha de escritura pública, Número y Distrito del Registro Notarial, partes intervinientes, detalle del crédito cedido y de corresponder, las circunstancias enumeradas en los puntos 1), 2) y 3) del presente instructivo, como así también de cualquier otra observación que se estime importante.

Constancia de Notificación Electrónica. Acrónimo: CONOT: Agregar como archivo embebido la Escritura Pública y demás documentación complementaria. El sistema generará el CONOT que tiene formato de IF.

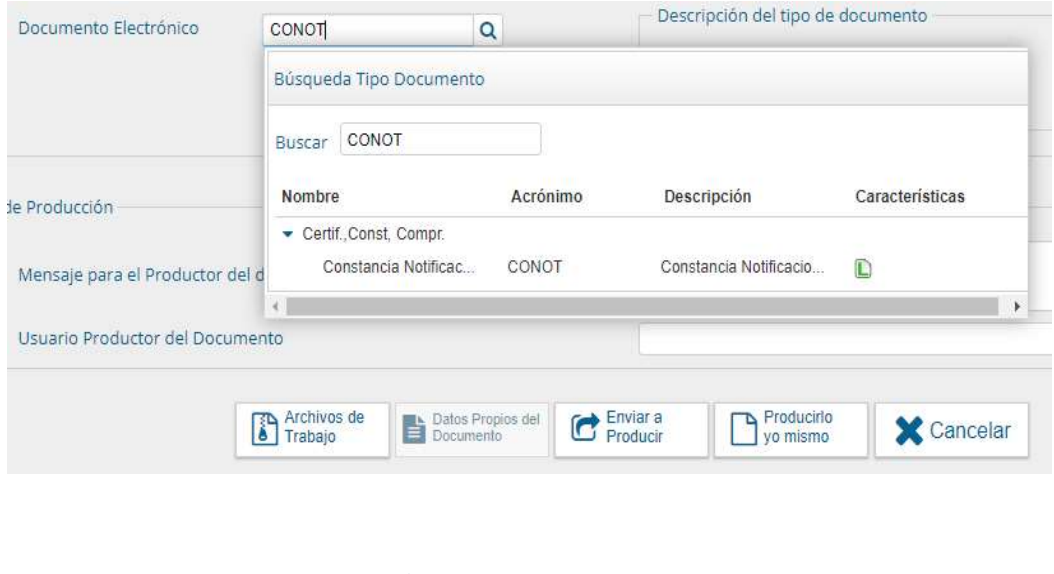

CONCLUIDO EL TRAMITE **INGRESO DE DATOS DE LA MEDIDA A SIGAF:** 

Se mantiene el esquema actual de ingreso de datos a SIGAF al Módulo Tesorería, ingreso de cesiones.

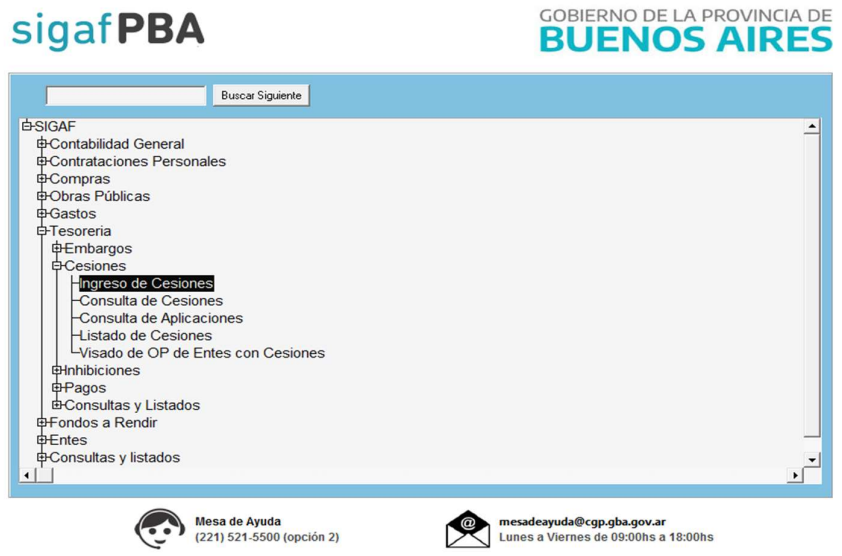

Una vez ingresada la cesión manualmente a SIGAF, se deben cargar los documentos en aplicativo MAP, para que todos los pdf adjuntos en el trámite de notificación (incluso el documento firmado por GDEBA) pasen a formar parte como archivos adjuntos de la cesión en estado INGRESADO en SIGAF. –

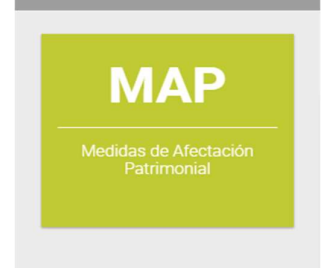

Por último, en caso que la Jurisdicción notificada pertenezca a la Administración Central, enviar mail a depto-afectaciones@tesoreria.gba.gov.ar, para que la Tesorería General proceda a controlar la documentación, la carga de datos y autorizar la medida.

Departamento Afectaciones Patrimoniales Dirección General Impositiva y Afectaciones Patrimoniales Teléfono: (0221) 429-4400 Int. 84735 depto-afectaciones@tesoreria.gba.gov.ar

**TESORERÍA GENERAL** PROVINCIA DE BUENOS AIRES